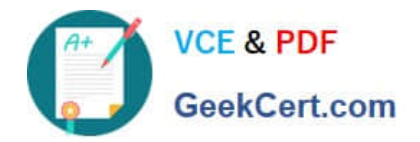

# **B2B-COMMERCE-DEVELOPERQ&As**

Salesforce Accredited B2B Commerce Developer

## **Pass Salesforce B2B-COMMERCE-DEVELOPER Exam with 100% Guarantee**

Free Download Real Questions & Answers **PDF** and **VCE** file from:

**https://www.geekcert.com/b2b-commerce-developer.html**

### 100% Passing Guarantee 100% Money Back Assurance

Following Questions and Answers are all new published by Salesforce Official Exam Center

**63 Instant Download After Purchase** 

- **63 100% Money Back Guarantee**
- 365 Days Free Update
- 800,000+ Satisfied Customers

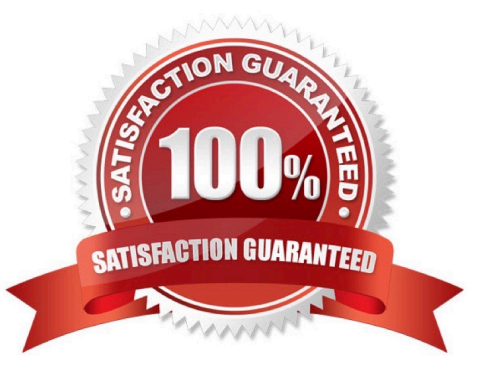

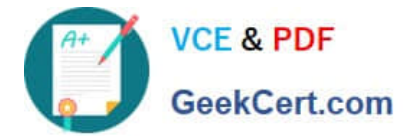

#### **QUESTION 1**

Numerous flags, when set, have a direct impact on the result set provided by the Global API\\'s. What is the default Global API DataSizing convention flag that is used by theAPI\\'s unless otherwise specified?

A. CCRZ.ccPAI.SZ\_XL

B. CCRZ.ccPAI.SZ\_M

C. CCRZ.ccPAI.SZ\_L

D. CCRZ.ccPAI.SZ\_S

Correct Answer: C

#### **QUESTION 2**

Which two aspects are applicable to Page Includes? (2 answers)

- A. Standard Visualforce controls such as apex:form should not be used within a page include
- B. Page Includes must be assigned to an OOTB Page, i.e. Home, Product Detail, etc., and enabled
- C. Page Includes can be configured as Body Includes Begin.
- D. If a controller is used for an included page, then a merge variable must be present on the page.

Correct Answer: AD

#### **QUESTION 3**

Salesforce B2B leverages global API\\'s for encapsulating business logic into blocks that can be extended and modified by subscribers.

Which three statements are true regarding extending ccServiceProduct and exposing custom fields on the Product Detail Page? (3 answers)

- A. Override the getFieldsMap method and add subscriber specific code.
- B. Ensure that any helper methods are defined as private andstatic only.
- C. Create a global with sharing class that extends ccrz.ccServiceProduct.
- D. Create a public with sharing class that extends ccrz.ccServiceProduct.
- E. Override the fetch method and add your subscriber specific code here.

Correct Answer: ACE

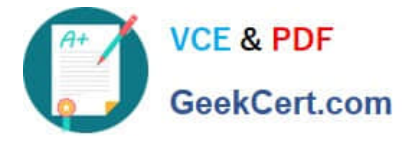

#### **QUESTION 4**

What is a best practice when passing query parameters from user interface to an apex controller?

A. Query parameters should be properly sanitized by using JSINHTMLENCODE within the VisualForce Page or Component.

- B. String parameters should be trimmed using String.trim().
- C. Query parameters should be passed only to Salesforce B2B Commerce classes that you are extending.
- D. Query parameters should be stored on a backbone model prior to passing them to the server

Correct Answer: A

#### **QUESTION 5**

What are the templating, Javascript, and CSS frameworks what the cloudcraze managed package leverages?

- A. Angularjs, Backbonejs, and handlebarsjs
- B. Bootstrap, Backbonejs, and handlebarsjs
- C. Bootstrap, Angularjs, and Backbonejs
- D. Angularjs, react.js, and handlebarsjs

Correct Answer: B

[B2B-COMMERCE-](https://www.geekcert.com/b2b-commerce-developer.html)[DEVELOPER PDF Dumps](https://www.geekcert.com/b2b-commerce-developer.html) [DEVELOPER Practice Test](https://www.geekcert.com/b2b-commerce-developer.html) [DEVELOPER Study Guide](https://www.geekcert.com/b2b-commerce-developer.html) [B2B-COMMERCE-](https://www.geekcert.com/b2b-commerce-developer.html)[B2B-COMMERCE-](https://www.geekcert.com/b2b-commerce-developer.html)